## Weekly Project Timesheet

Company Name:

Consultant's Name:

Period Covered:

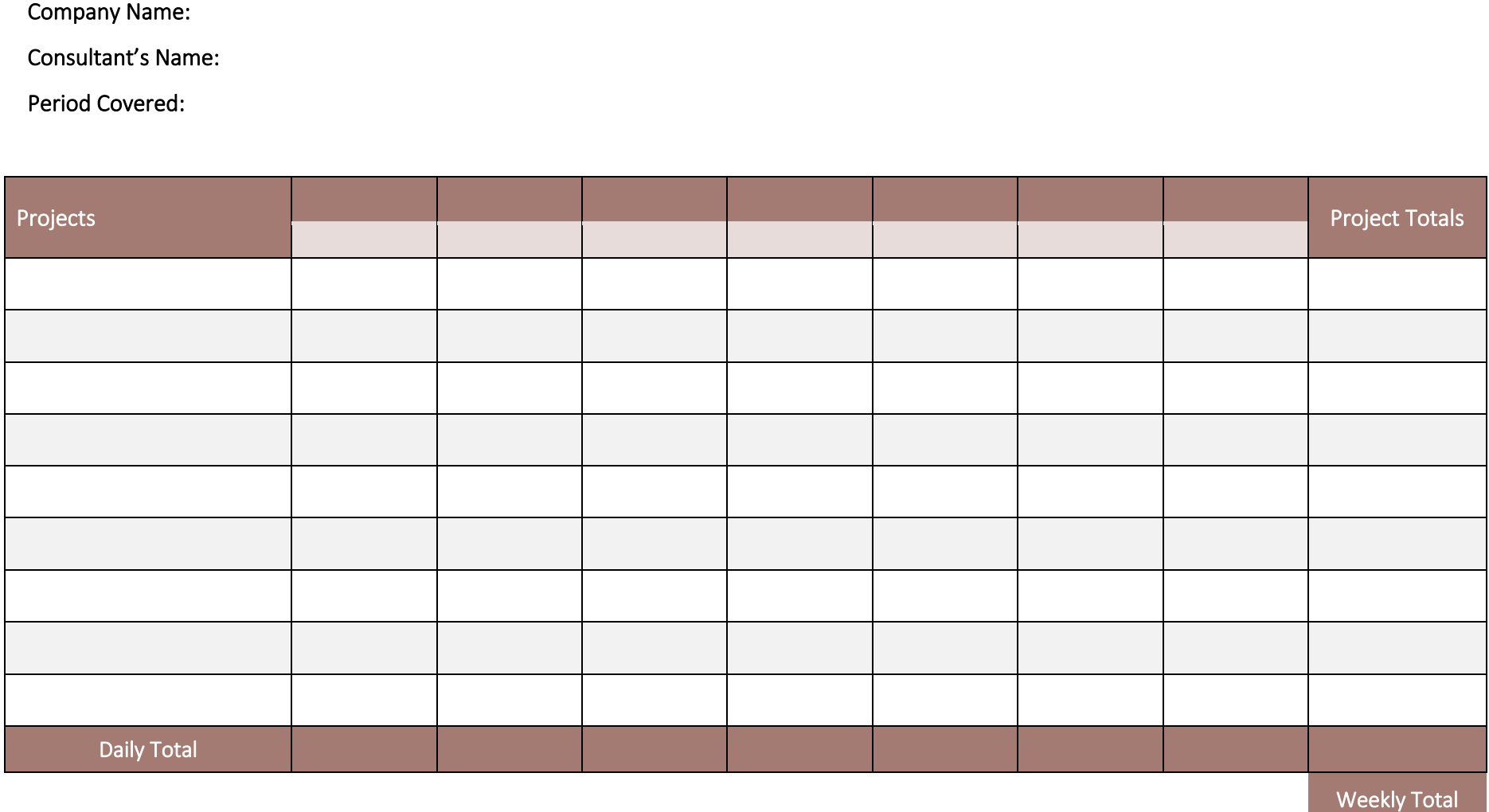

*Note: The numerical value entered refers to the number or hours (e.g., 8 for 8 hours, 8.5 for 8 hours and 30 minutes).* 

powered by

GeneralBlue